内 定 者 ・ 新 入 社 員 研 修 支 援 事 業 令和5年度  $\setminus$  さらなる成長のフェーズはここからはじまる /

新入社員合同研修

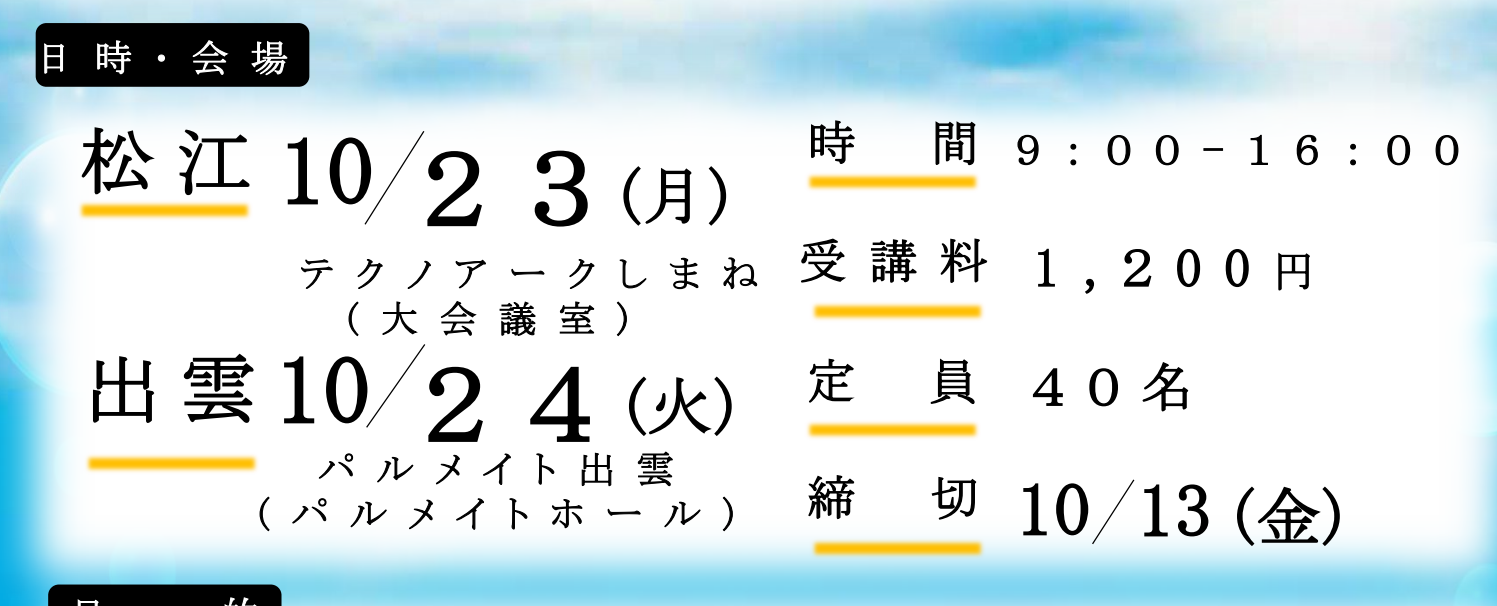

目 的 ■自己の成長を確認し、今後のモチベーションアップにつなげる ■効率、生産性を高める仕事の仕方を学ぶ

■社内コミュニケーション力を磨く

研修やキャリアカウンセリ ングを通して、5万人以上の キャリアに寄り添い、キャリ ア開発教材の考案者・開発責 任者としても、マスコミなど に取り上げられている。

2018 年より多様化社会の 人材育成を目指し、一般社団 法人ダイバーシティ人材育成 協会を設立、代表理事をつと める。大阪府立大学博士後期 課程では、女性活躍に関する 研究を行っていた。

2020年同文舘出版(株)より、 「自分から動く部下が育つ 8つのパワーフレーズ」を出版。 Amazonランキング・楽天ランキ ング第1位獲得。

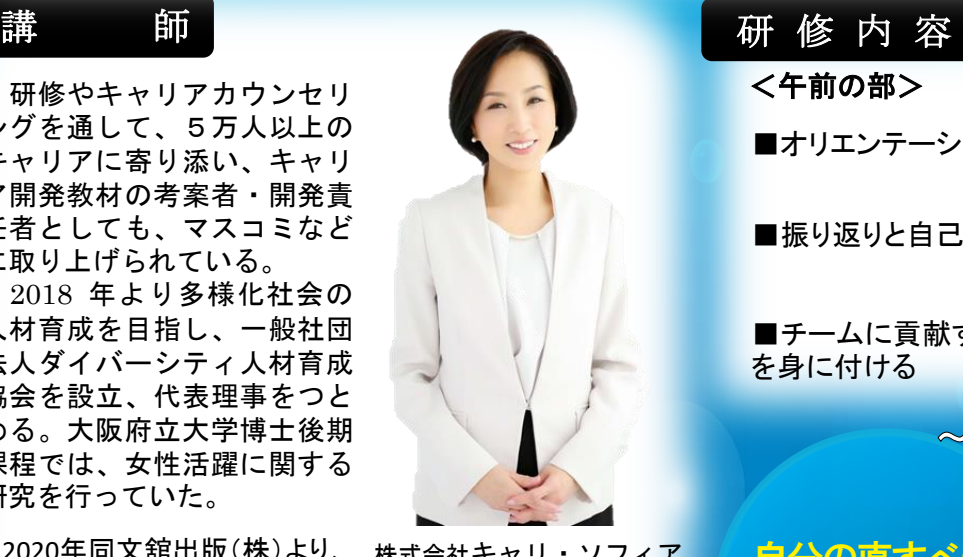

株式会社キャリ・ソフィア 代表取締役 人材育成コンサルタント 木 山 美 佳 氏

## ■オリエンテーション <午前の部> ■振り返りと自己成長 ■チームに貢献する仕事力 を身に付ける <午後の部> ■社内コミュニケーション 力を磨く ■他者との関係性を築く ■目標設定 ■まとめ

~受講者の方の感想~

自分の直すべき所 や成長について、 把握できました。

新しい発見があっ たり理解を深める 体験ができた!

秋期

〇 お 申 込 み 後 、事 前 に 納 入 通 知 書 を 送 付 し ま す 。 欠 席 の 場 合 で も 返 金 し ま せ ん 。

○ 昼 食 は 各 自 で ご 準 備 く だ さ い 。

受講前、不安に思っ ていたことが解 れた!

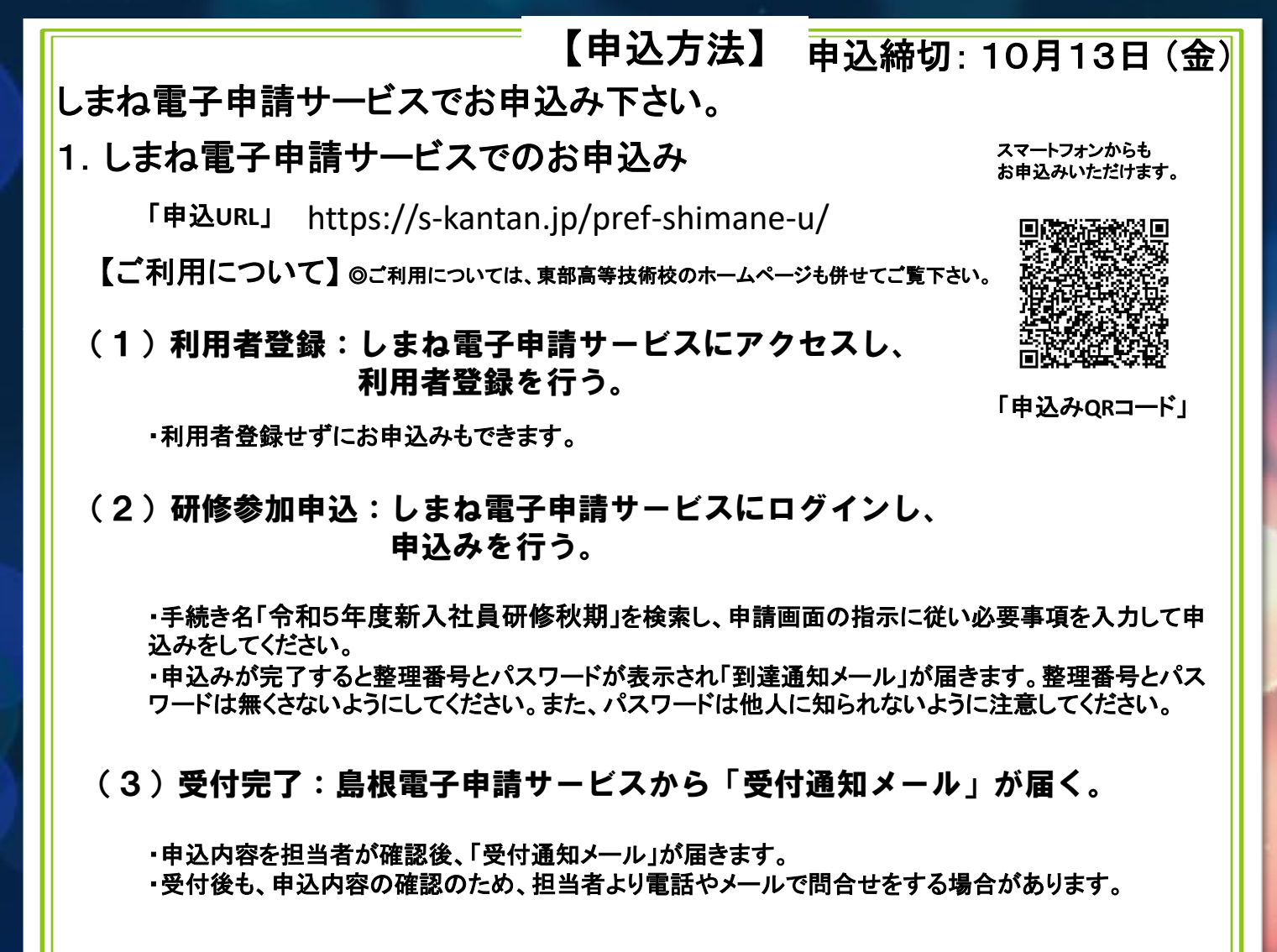

◎上記の申込方法でより難いときは、東部高等技術校までお問合せください。

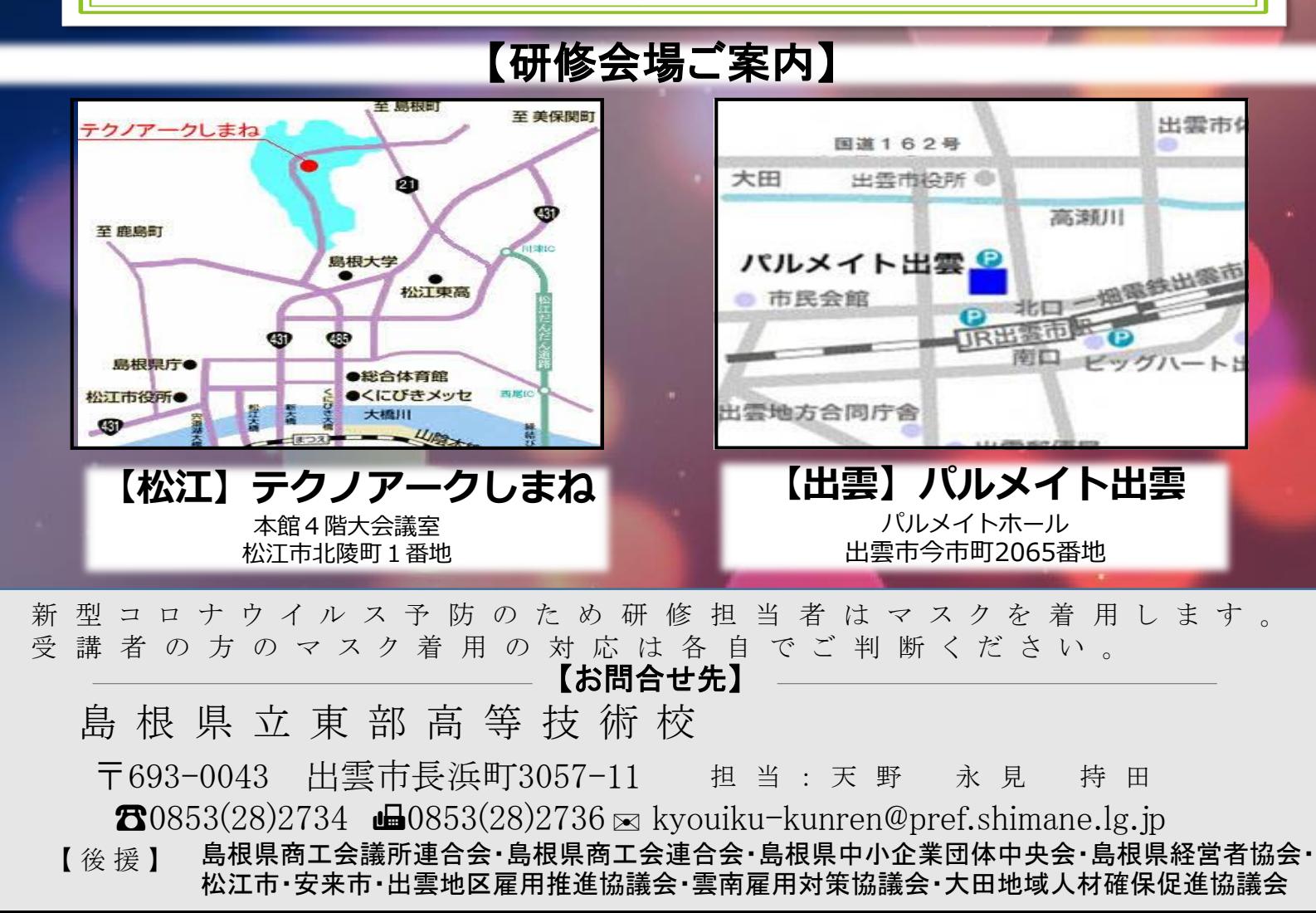